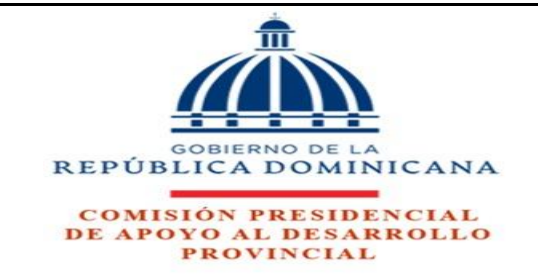

## *PLAN DE MEJORA INSTITUCIONAL 2022*

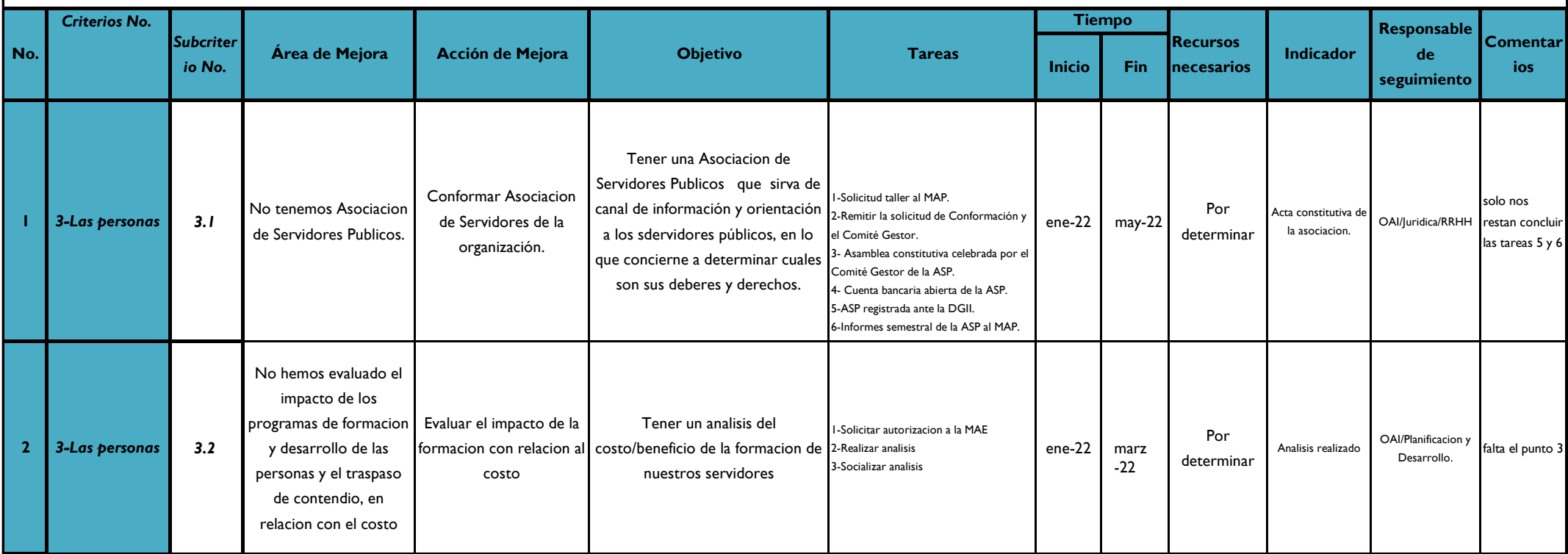

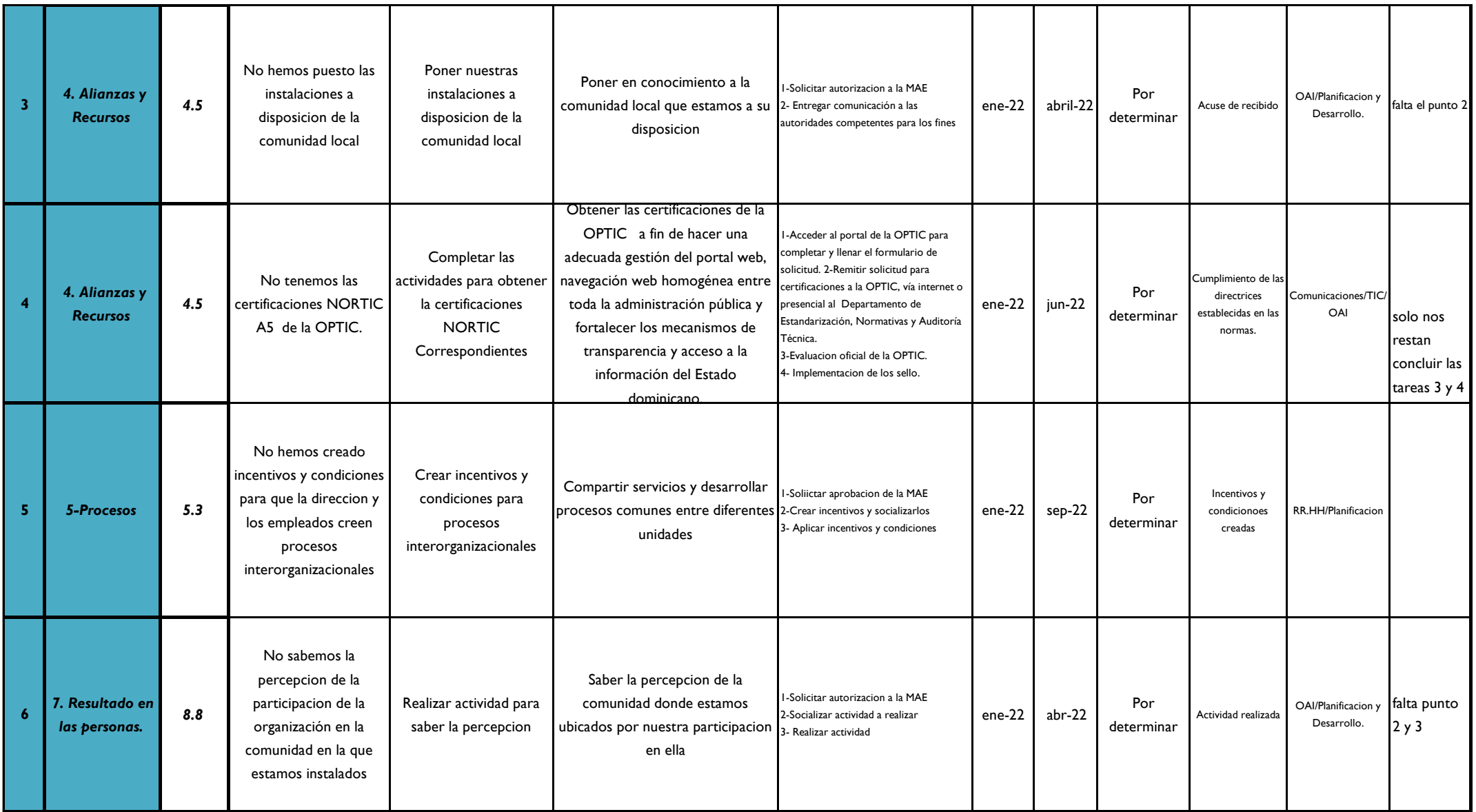

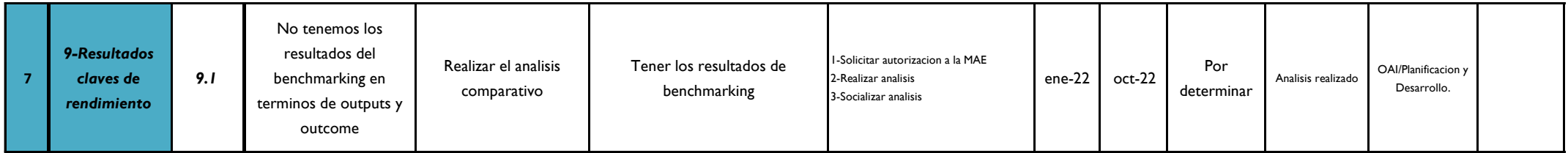